# **LDMS for the Web**

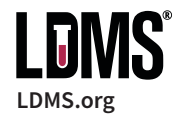

LDMS for the web is a laboratory information management system (LIMS) for managing collections of biological specimens. It's easy to use and ideally suited for small and medium-sized research laboratories.

## **Features**

- Easy-to-use interface works with most web browsers
- No software to install and no data to back up or maintain
- Manage patient, visit, specimen collection, and processing information in one place
- Visually assign specimens to storage locations
- Transfer specimen data to other laboratories
- Print specimen labels and barcodes
- Compatible with LDMS for Windows

## **How it works**

You can get to LDMS for the web using the browser already installed on most computers. Frontier Science will work with you to set up your laboratory and the user accounts that you need to get started. If you are already using LDMS for Windows, you can also convert some of your data so that it can be accessed from LDMS for the web.

Once you are setup, simply sign in to www.webldms.org and start working.

Your laboratory's data will be securely managed by Frontier Science in an environment that follows FISMA and 21 CFR Part 11 guidance. There's no additional software for your laboratory to install and no worry about losing data to a computer problem.

## **Work with other laboratories**

LDMS for the web has been designed with interoperability with LDMS for Windows in mind. If you are currently using LDMS for Windows, or routinely work with laboratories that use it, you can still take advantage of LDMS for the web.

Specimen data from your existing LDMS for Windows system can be converted by Frontier Science so that your data will continue to be available. You will also be able to receive shipping files that were sent to you from laboratories using LDMS for Windows.

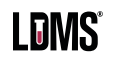

rontier

# **LDMS for the Web**

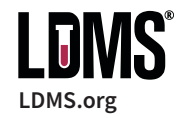

#### **Specimen Data**

LDMS can be used to keep a record of patient and specimen details. Information such as the time and type of patient visit, the type of specimens collected, and much more can be saved. All of this information is grouped together by patient, so it is quick and easy to find what you need.

## **Shipping**

When specimens are moved between laboratories, the data for those specimens also needs to be transferred. The shipping feature in LDMS allows you to create an electronic file with this specimen data. The receiving laboratory can use the shipping file to get all of the specimen data.

### **Labels**

LDMS can be used to generate many kinds of labels for your specimens. In addition to including information about the specimen or visits, labels can also have a 2D barcode that contains the specimen's global specimen ID, which uniquely identifies the specimen.

### **Storage**

LDMS has a powerful, intuitive storage management feature that allows you to keep your storage system organized. You can design a hierarchy of storage items to match your real-life specimen storage setup and then assign specimens to locations in storage.

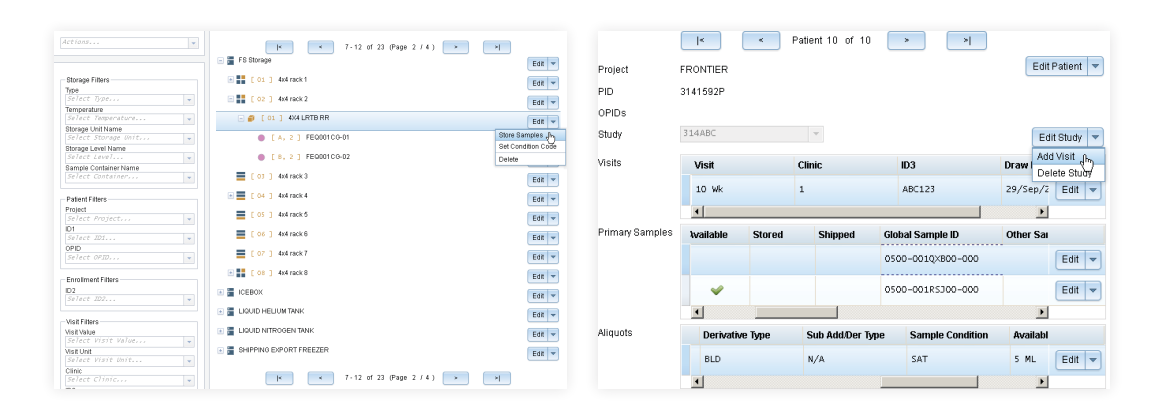

# **Learn more about LDMS**

If you are a small or medium sized laboratory, LDMS may be right for you.

To learn more about LDMS, it's features, and what it can do for you, visit www.ldms.org. You can also contact Frontier Science for more information or to schedule a demo.

# **About Frontier Science**

rontier

**LGMS** 

Frontier Science and Technology Research Foundation, Inc. (FSTRF) is a not-for-profit research organization dedicated to advancing the application of statistical science and data management techniques in science, health care, and education. Frontier Science provides data management and software development for several large-scale international clinical trial efforts.